WHAT'S NEW

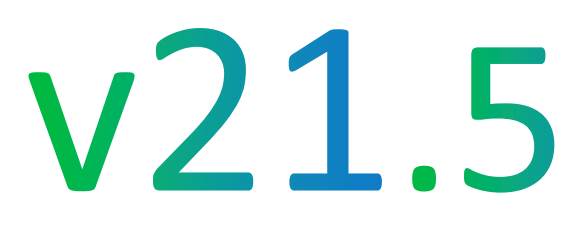

Kernel VMDK Recovery

## Introduction

and other types of files from them. Kernel VMDK Recovery is a simple tool to recover data from the FAT/NTFS file systems of VMDK files. It scans the corrupt VMDK files and retrieves documents, images, videos,

With a simple GUI and easy steps, even non-technical users can recover data from VMDK files using this tool. Also, it provides options to save the data at the desired location and manage duplicate files.

The latest version (21.5) of the tool owns improved features and better performance to ensure a robust VMDK recovery experience.

## **Updates**

- ...... Recovers all Windows file types and subfile types (like sparse and flat)
- **Restores files of single/split modes**
- **Better handling of VMDK corruption**
- **Solution:** Offers more efficient and smooth performance
- $\cdots$  A single console for demo & full versions

The recent updates to Kernel VMDK Recovery, V. 21.5 make it the best tool available for the recovery of VMDK data.

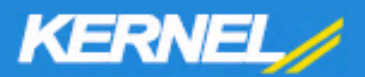